## **A LA MAISON CHAPITRE 2 : GESTION DE DONNEES**

## **I. LIRE UN TABLEAU.**

Ce tableau donne la répartition des élèves demi-pensionnaires et externes selon les classes.

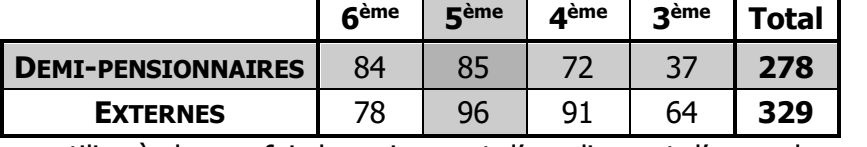

Pour lire un tableau, on utilise à chaque fois le croisement d'une ligne et d'une colonne.

## **Exemple :**

Au croisement (intersection) de la ligne **« demi-pensionnaires »** et de la colonne **« 5 ème »**, on trouve le nombre d'élèves « de 5ème **et** demi-pensionnaires » : 85 est l'**EFFECTIF** des élèves de 5ème demipensionnaires.

## **II. DIAGRAMMES STATISTIQUES.**

Voici un relevé statistique, que l'on va représenter en utilisant différents diagrammes :

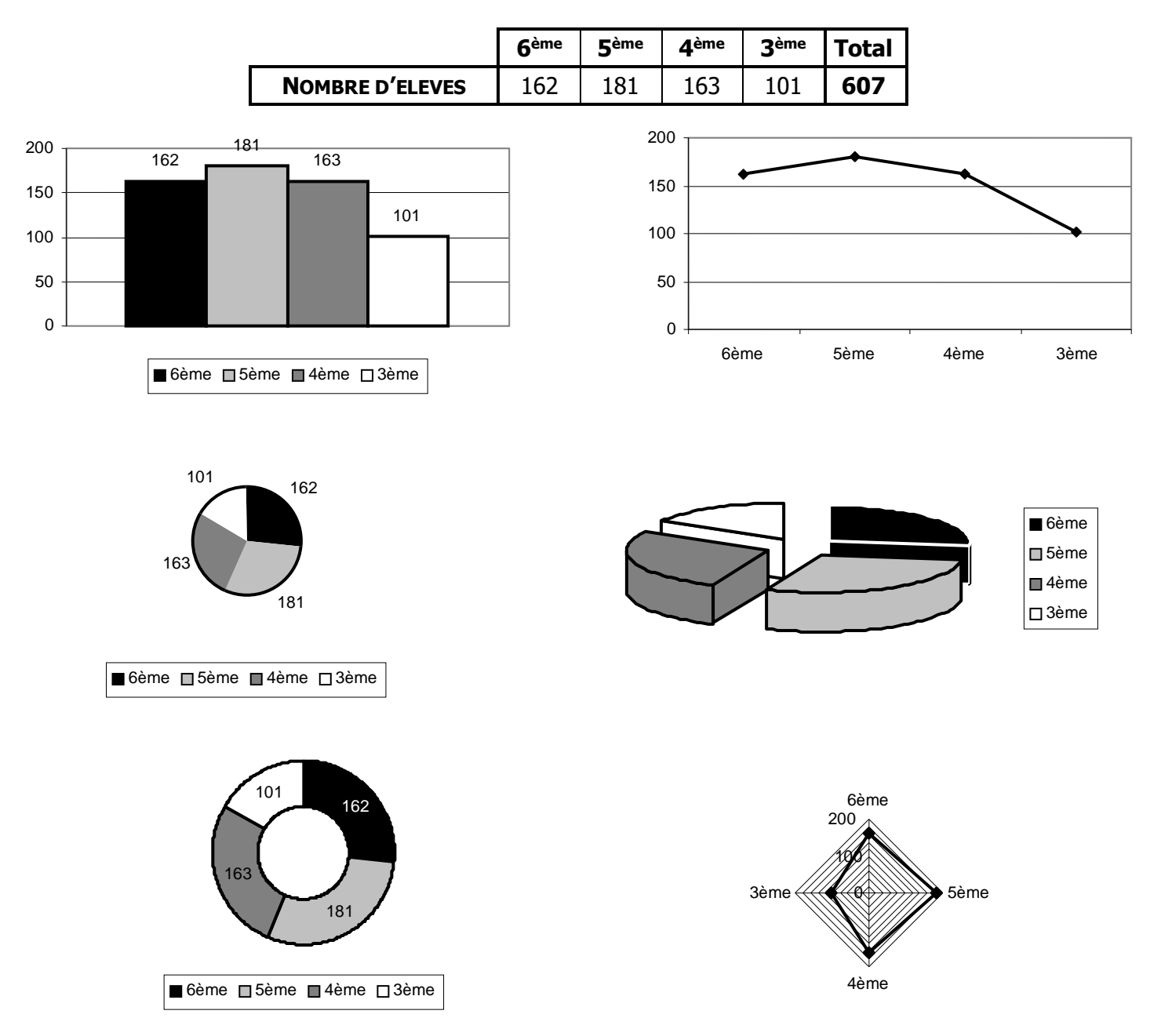

Ces diagrammes (ou graphiques) permettent de visualiser plus facilement les résultats d'une étude statistique, mais **n'apportent aucun renseignement de plus que le tableau correspondant**.